# **Model Paper "Business Application (MS-Word, Excel, Power Point 2010, Internet)" For DIT Semester-I Annual Examination 2016 & Onward OBJECTIVE (PART-A)**

### Roll No: \_\_\_\_\_\_\_\_\_\_\_\_\_

#### **Time: 30Minutes Marks: 20**

**Note:** This part is compulsory. It should be attempted on question paper and returned to the supervisory staff after the prescribed time. Cutting overwriting and use of led pencil is not allowed. Supervisory staff is required to attach it with the answer book.

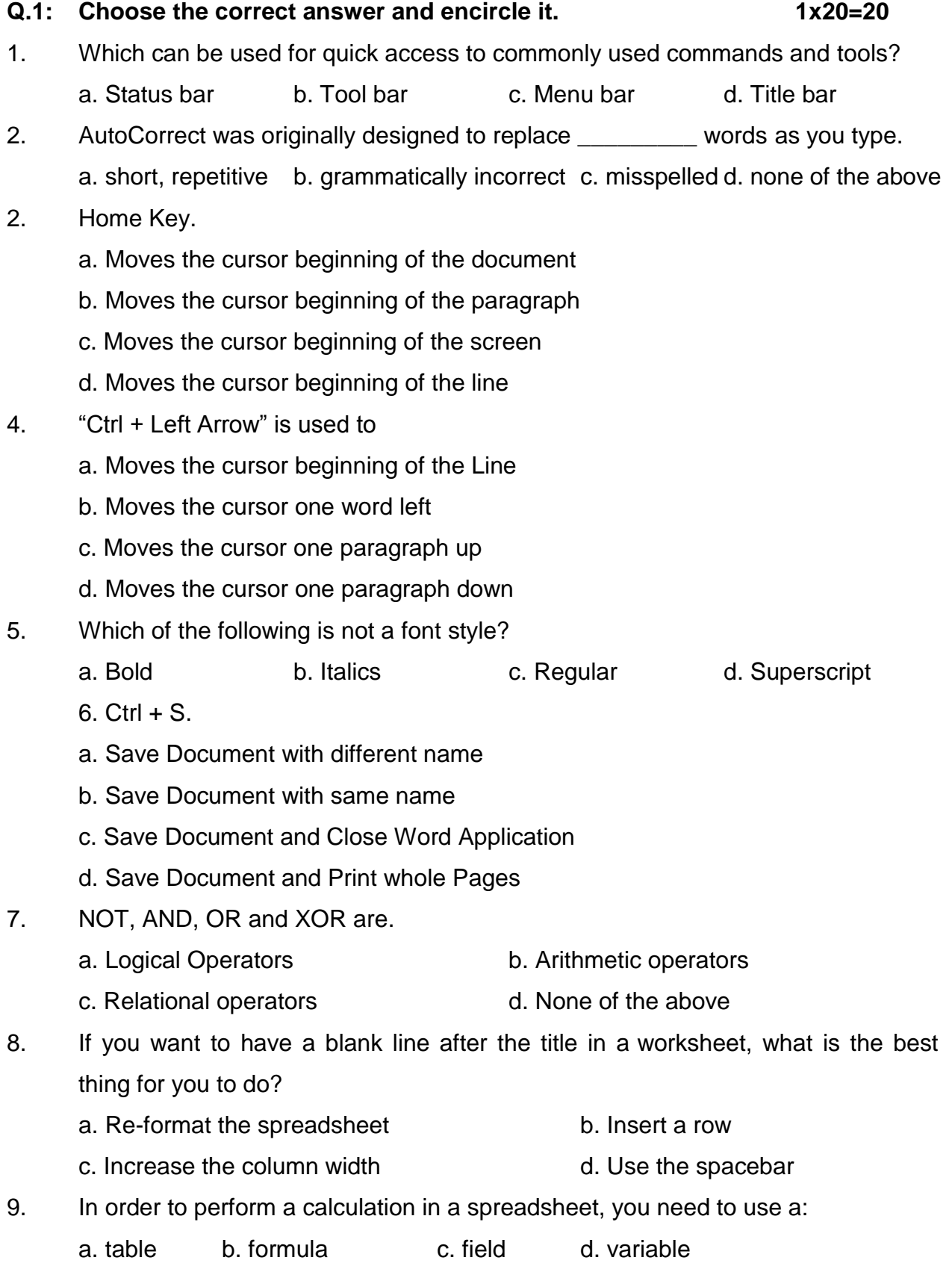

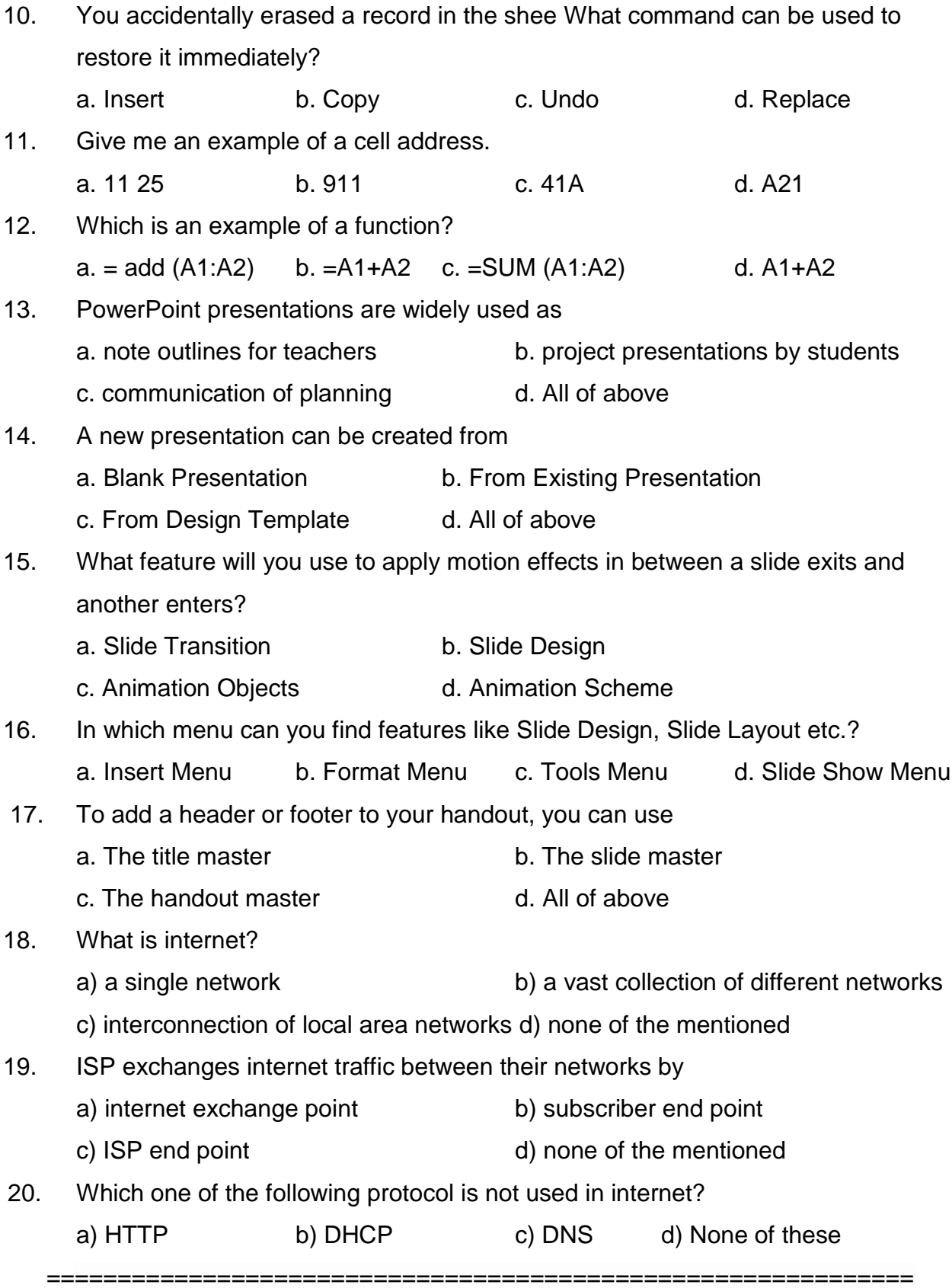

## **Model Paper "Business Application (MS-Word, Excel, Power Point 2010, Internet)" For DIT Semester-I Annual Examination 2016 & Onward SUBJECTIVE (PART-B)**

**SECTION-I**

#### **Time: 2:30 Hours Marks: 80**

#### **Q. 1: Attempt any Twenty Five (25) Questions. 2x25 = 50**

- 1. What is computer?
- 2. Describe Microsoft Word
- 3. Differentiate between tool bar & Formatting bar
- 4. What is icon?
- 5. What is header?
- 6. What is insertion point?
- 7. What is font?
- 8. Define zoom option
- 9. Define orientation of page
- 10.Write importance of bullets
- 11.What is paper margin?
- 12.What is alignment?
- 13.What is drop cap?
- 14.Define slide show
- 15.Differentiate between border and shading
- 16.Define Autocorrect
- 17.Define line spacing
- 18.Differentiate between Endnote & Footnote
- 19.What is print preview?
- 20.What is text box?
- 21.What is the function of scroll bar?
- 22.Define merge option in excel
- 23.What is home page of website?
- 24.What is pivot chart?
- 25.What is internet?
- 26.Define hyperlink
- 27.Define wrapping text
- 28.What is use of E-mail?
- 29.Define www
- 30.How can we insert a new worksheet in excel?
- 31.What is chart?
- 32.How can we insert a new row in excel?
- 33.What is animation?
- 34.Define slide show
- 35.How can add transition in presentation?
- 36.What is cell reference?
- 37.What is auto fill in MS Excel?

## **SECTION-II**

### **Long Questions**

#### **Note: Attempt any three (3) questions. 3x10=30**

Q2. (a) Sketch the MS-WORD interface and label its parts.

- (b) Write the features of Internet.
- Q3. Describe different bars of MS-WORD in detail
- Q4. Explain any three types of charts in MS-Excel
- Q5. Explain the Features of MS-POWER POINT
- Q6 In excel, describe following functions.

i. Max ii.Min iii- Average iv- Sum \*\*\*\*\*\*\*\*\*\*\*\*\*\*\*\*\*\*\*\*\*\*\*\*\*\*\*\*\*\*\*\*\*\*\*\*\*\*\*\*\*\*\*\*\*\*\*\*\*\*\*\*\*\*\*\*\*\*\*\*\*\*\*\*\*\*\*\*\*\*\*\*\*\*\*\*\*\*\*\*\*\*\*\*\*\*\*\*\*\*\*\*\*\*\*\*\*\*\*\*